**Nylas N1 Crack [2022]**

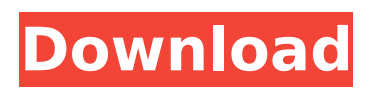

### **Nylas N1 Crack + Free For Windows 2022**

A familiar-looking email client designed to make the most of modern email providers, Nylas N1 is a sophisticated tool that is user-friendly even for beginners. A customizable email client dedicated to help you manage all the emails that pop up in your inbox. Whether you are new to the feature or come from different email providers and you need to synchronize your emails in order to work on them, Nylas N1 is a highly recommended application. In addition to the support of advanced email providers like Gmail or Outlook.com, you can opt for the lightweight application if you just want to keep track of all the emails that come to your computer. MOMENTS WITH THE CREATORS 0:12 – A glimpse inside the creation of Nylas N1 0:56 – Explaining the history behind the project 1:32 – When is Nylas N1 a good choice for beginners? 1:52 – The most common email providers 2:07 – The provider for Nylas N1 3:08 – The providers for Nylas N1 are changed 3:15 – How does Nylas N1 capture the communication details of the providers? 3:50 – An in-app tutorial will help you get started 4:16 – Customize the way the emails are presented 5:02 – A quick guide to the components of the app 5:33 – How to setup a different display mode 6:16 – Nylas N1 is the best email application to synchronize with Outlook.com 7:27 – Choose how you want Nylas N1 to handle your drafts 8:52 – Is it compatible with the other email applications? 10:44 – Customize the email UI 12:02 – A brief overview of the developer features 12:31 – Learn how to create your own apps from scratch After a short introduction to the framework, you're ready to create your first app. The Restart dialog will open after you call Boot.reset. The background service used to automatically restart the phone when the user reboot the device. Each time the user reboots the phone, the app restarts. .lazy { transitionDuration: 2s; } .lazy.slide-enter-active { transform: translate3d(0%,0,10px); } .lazy.slideexit-active {

## **Nylas N1 Crack Download**

A free, open-source, cross-platform, customizable email client supporting a vast array of email providers. Email is one of the most convenient ways to keep in touch with friends and manage your business even if the recipients live in other cities or countries. If you are still browsing the web looking for a specialized application that matches your mailbox requirements, you can try Nylas N1. Familiar-looking email client To make the most of the tool's functions, you first need to select one of the supported email providers, such as Gmail, Microsoft Exchange, iCloud, Outlook.com, Yahoo! or IMAP/SMTP. Regardless of the service you prefer, the username and password need to be entered, and then you should wait until the connection is successfully established. The main window comes with an intuitive graphic interface that does not require you to get adjusted to intricate menus or complex panels. Due to its familiar feel, even novices can manage their inbox or send new email messages within seconds (nonetheless, the initial synchronization might take longer to complete). Support for various developer tweaks While the beginners might be satisfied with the provided feature-set, experts can take things one step further due to the integrated developer tools. You can create plugins from scratch, or you can manually install an existing one, depending on your preferences. Various UI elements can be altered by changing their values directly from the console, whereas profiles, sources or audits can be modified as well. If you want to take advantage of these tweaks yet your programming skills are not top of the line, you can take some to analyze the documentation from the developers' website (no offline Help file is provided). Customizable email client for all types of users No matter if you only use emails to keep in touch with your friends and family, or if your entire business relies on sending and receiving messages in due time, an efficient email client is needed. Nylas N1 can become the go-to app for novices and pros alike since it is intuitive enough not to confuse the former, yet also flexible and adaptable to rise to the expectations of experts. With Nylas N1, A dedicated team of developers created a highly-customizable, opensource email client with tight integration between services and tools. Nylas' unique feature-set focuses on the following categories: Email Support for various developer tweaks Support for various

developer tweaks With N b7e8fdf5c8

# **Nylas N1 Product Key [Mac/Win]**

Mailbox is a personal email and task management app that works across all your devices to organize your email accounts. Whether you use Gmail, Outlook.com, or a different email service, Mailbox can sync your email, contacts, and calendar across your devices. Mailbox FAQ 1. If I receive a different error message when trying to use the Nylas API, should I report the error to the developers? For technical questions about using the API, the best way to reach out to Nylas is to file a [Support Request]( Once you've tried your best to reproduce the behavior, you can also send us feedback directly in our [Issues]( board. 2. When I try to create a new email in Mailbox, I receive the message "Unable to create an inbox on {place}". How can I resolve this issue? This issue generally occurs when you try to create a new account or access your default account using an unauthenticated OAuth token. In this case, please delete and re-add the account to Mailbox. You can also send us feedback directly in our [Issues]( board. 3. What's the best way to add more than 10 people to my contact list? If you receive an error saying that you cannot create contacts for more than 10 people, please ensure that the permission "Group contacts" is set to "on" under your account settings. You can also send us feedback directly in our [Issues]( board. 4. If I try to go back to a list, Mailbox returns the error message "Couldn't fetch list objects". How can I resolve this issue? We're adding more robust error handling and feedback to Mailbox and working to resolve the root cause, but in the meantime, please send us feedback directly in our [Issues]( board. 5. I have already resolved the issue, but I still keep receiving the same error message. What should I do? We're continuously improving our error handling and feedback processes. If you still receive the same error message after

### **What's New In?**

Make the most of your workflow by switching seamlessly from one app to another. Get notified of new mail in your inbox from apps like Slack, Facebook Messenger, and more. With an intuitive swipe to reveal, send and archive emails in milliseconds. WHAT'S NEW v1.4.4: Fixed email draft duplication bug and white screen bug. Armes Ethel Armes (1881-1951) was an American educator and suffragette. She also ran a women's college. Early years and education Ethel Mayette Armes was born in 1881 in Cornish, New York. Her parents were George Seaman Armes and Sarah Mayette Kemp. Career Armes was president of St. Paul's College (later University), Indianapolis, Indiana and of the Indiana Women's College (later the Emily Courtenay Drake College of the University of Southern Indiana). She also ran Armes College, Indiana. She was founder and editor of the Indianapolis Ladies' Home Journal and the Mothers' Journal. She was a member of the International Council of Women, the Ohio Valley Women's Union and the National Association of Women's Clubs. She was a founding member of the Indiana Federation of Women's Clubs. She was a founder and board member of the United States Council of University Women. She was vice president of the Connecticut Federation of Women's Clubs. Personal life She married Ernest Marcus Armes, but they later divorced. She died in 1951. References External links Category:1881 births Category:1951 deaths Category:American education writers Category:Educators from Indiana Category:American women's rights activists Category:People from Cornish, New York Category:University of Southern Indiana people Category:20th-century American women writers Category:20th-century American nonfiction writers Category:American suffragistsQ: Angular - How to trigger function when a specific element is clicked? I am using Material Design Lite in my Angular 5 App. I also have a select drop down, which displays elements after the user selects it. I want to trigger a function once a specific element is clicked. Specifically, the first option. How can I accomplish this

## **System Requirements:**

Minimum: OS: Microsoft® Windows® 8, 7, Vista, XP 64-bit or later Processor: Intel® Core™ 2 Duo 2.0 GHz or better Memory: 2 GB RAM (64-bit) Hard Drive: 16 GB of available space Graphics: NVIDIA® GeForce® 9600M GS or AMD/ATI Radeon™ HD 2600 or better (DirectX® 9.0c compatible) DirectX: Version 9.0c compatible Other: TEW-673PI driver and either HDMI

Related links:

[https://warganesia.id/upload/files/2022/07/Rgv22yoRWKBS7asyiI5R\\_04\\_ecd922b8393161338adee02](https://warganesia.id/upload/files/2022/07/Rgv22yoRWKBS7asyiI5R_04_ecd922b8393161338adee02c3b21fcb3_file.pdf) [c3b21fcb3\\_file.pdf](https://warganesia.id/upload/files/2022/07/Rgv22yoRWKBS7asyiI5R_04_ecd922b8393161338adee02c3b21fcb3_file.pdf) [https://www.rjramjhajharnews.com/orthanc-crack-serial-number-full-torrent-free-download](https://www.rjramjhajharnews.com/orthanc-crack-serial-number-full-torrent-free-download-updated-2022/)[updated-2022/](https://www.rjramjhajharnews.com/orthanc-crack-serial-number-full-torrent-free-download-updated-2022/) <https://alternantreprise.com/actus/smsdaak-messenger-crack-2022-latest/> https://egsport.biz/wp-content/uploads/2022/07/3D\_Development\_Studio\_for\_Borland\_C\_Builder.pdf <https://expertsadvices.net/trafficcompressor-crack-serial-number-full-torrent-download/> [https://www.gorelim.com/wp-content/uploads/2022/07/MITCalc\\_\\_Plates.pdf](https://www.gorelim.com/wp-content/uploads/2022/07/MITCalc__Plates.pdf) <http://cicatsalud.com/html/sites/default/files/webform/kimriv316.pdf> <http://robinzoniya.ru/?p=24150> <https://boldwasborn.com/disc-tray-open-close-crack-free-download/> [https://kaalama.org/upload/files/2022/07/7D77CNBgvm7696lKGkC5\\_04\\_26c40fa01c709a2671e2f06d](https://kaalama.org/upload/files/2022/07/7D77CNBgvm7696lKGkC5_04_26c40fa01c709a2671e2f06d86a21832_file.pdf) [86a21832\\_file.pdf](https://kaalama.org/upload/files/2022/07/7D77CNBgvm7696lKGkC5_04_26c40fa01c709a2671e2f06d86a21832_file.pdf) [https://mymiddlevilledda.com/wp-content/uploads/2022/07/Moo0\\_Mp3\\_Enhancer\\_\\_Free\\_Updated.pdf](https://mymiddlevilledda.com/wp-content/uploads/2022/07/Moo0_Mp3_Enhancer__Free_Updated.pdf) <https://esport-ready.com/wp-content/uploads/2022/07/glegir.pdf> <https://corporateegg.com/portable-label-wizard-with-registration-code-download-3264bit/> <https://kramart.com/wp-content/uploads/2022/07/Stores.pdf> [https://frotastore.com/wp-content/uploads/2022/07/FTP\\_Explorer.pdf](https://frotastore.com/wp-content/uploads/2022/07/FTP_Explorer.pdf) <https://jhutchinsonfay.com/wp-content/uploads/2022/07/syrenew.pdf> [https://waoop.com/upload/files/2022/07/yKTbFQvi18Un7RVKym2a\\_04\\_80dcce4f44225a147a7c9de8af](https://waoop.com/upload/files/2022/07/yKTbFQvi18Un7RVKym2a_04_80dcce4f44225a147a7c9de8afd860cd_file.pdf) [d860cd\\_file.pdf](https://waoop.com/upload/files/2022/07/yKTbFQvi18Un7RVKym2a_04_80dcce4f44225a147a7c9de8afd860cd_file.pdf) <https://www.jpgcars.com/blog/134819> [https://onlinenews.store/aspia-4-3-8-10588-crack-free-download-win-mac-](https://onlinenews.store/aspia-4-3-8-10588-crack-free-download-win-mac-updated-2022/سائنس،ٹیکنالوجی/)

[updated-2022/سائنس،ٹیکنالوجی/](https://onlinenews.store/aspia-4-3-8-10588-crack-free-download-win-mac-updated-2022/سائنس،ٹیکنالوجی/) [https://thebakersavenue.com/wp-](https://thebakersavenue.com/wp-content/uploads/2022/07/StyleWriter__Crack_With_Product_Key_For_Windows_2022Latest.pdf)

[content/uploads/2022/07/StyleWriter\\_\\_Crack\\_With\\_Product\\_Key\\_For\\_Windows\\_2022Latest.pdf](https://thebakersavenue.com/wp-content/uploads/2022/07/StyleWriter__Crack_With_Product_Key_For_Windows_2022Latest.pdf)